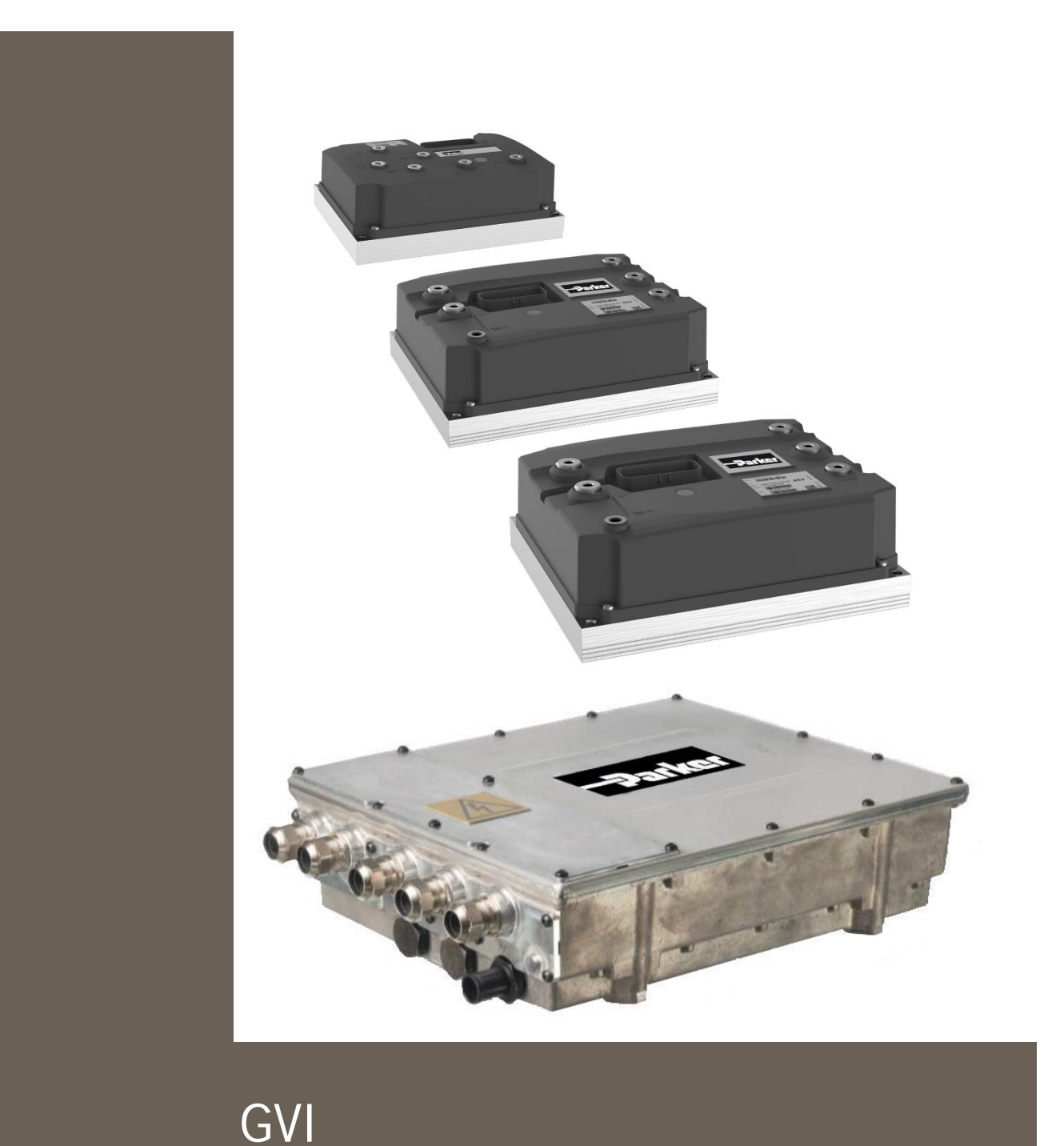

192-300306N1 03.03.2021

Mobile Inverter Configuration Tool Quick Start Guide

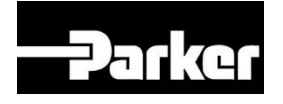

# **ENGINEERING YOUR SUCCESS.**

#### <span id="page-1-0"></span>**Non-warranty clause**

We checked the contents of this publication for compliance with the associated hardware and software. We cannot, however, exclude discrepancies and do therefore not accept any liability for the exact compliance. The information in this publication is regularly checked, necessary corrections will be part of the subsequent publications.

English Master created.

### <span id="page-1-1"></span>**Production site:**

#### **Germany**

Parker Hannifin Manufacturing Germany GmbH & Co. KG Electromechanical & Drives Division Europe [EMDE] Robert-Bosch-Strasse 22 77656 Offenburg (Germany) Tel.: + 49 (0781) 509-0 Fax: + 49 (0781) 509-98176 Internet: www.parker.com/eme <http://www.parker.com/eme> E-mail: EM-Motion@parker.com <mailto:EM-Motion@parker.com>

Certified according to ISO 9001:2015

Parker Hannifin Manufacturing Germany GmbH & Co KG - Sitz: Bielefeld - Amtsgericht: Bielefeld HRA 15699<br>Partner liable to unlimited extent: Parker Hannifin GmbH, Sitz Bielefeld, Amtsgericht Bielefeld HRB 35489 Geschäftsführung der PARKER Hannifin GmbH: Dr.-Ing. Hans-Jürgen Haas, Kees Veraart, Chairman of the board: Dr.-Ing. Gerd Scheffel

## **Table of Contents**

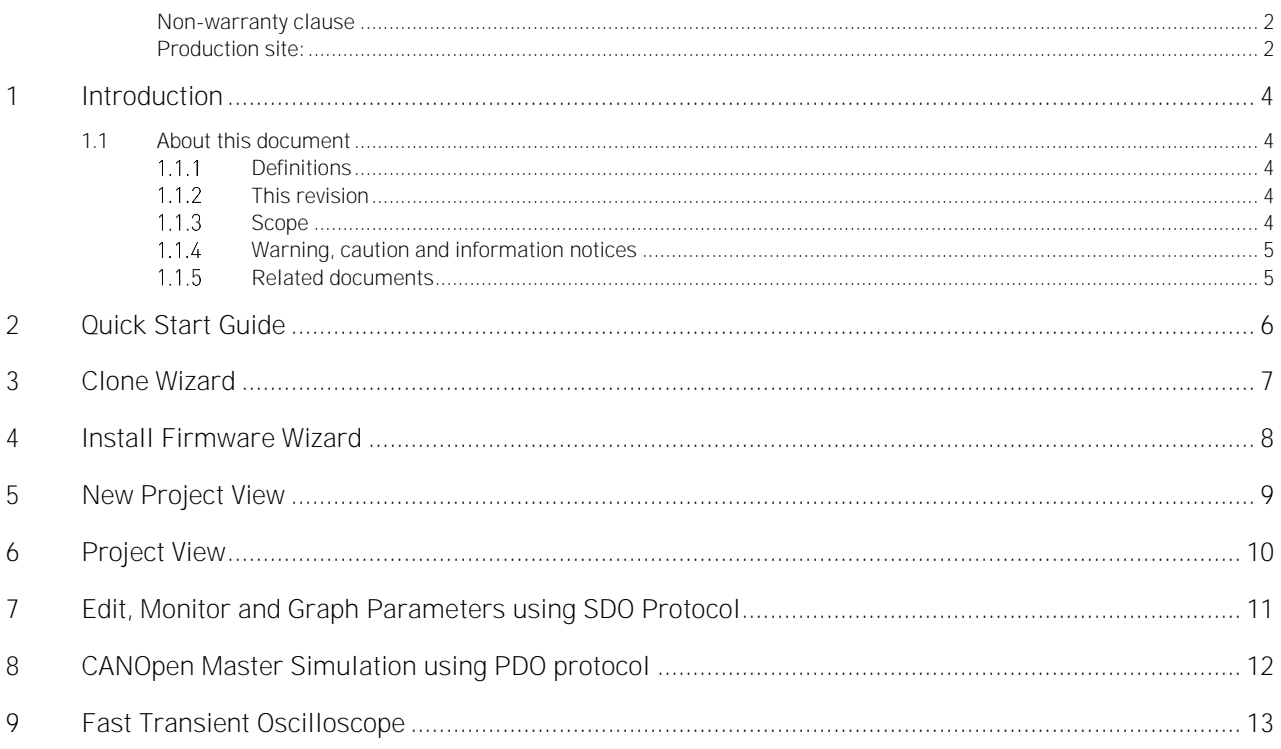

## <span id="page-3-0"></span>**1 Introduction**

## <span id="page-3-1"></span>**1.1 About this document**

#### <span id="page-3-2"></span>**1.1.1 Definitions**

In this documentation the product Global Vehicle Inverter is referred to as "The motor controller" or GVI.

GVI is a family of motor controllers for use in systems with 24-650 DC (nominal) supply and power levels from 4,4 to 398 kVA. GVI frame sizes C, D, E are referred to as Low Voltage (LV) devices, frame sizes G and H are considered as High Voltage (HV) Devices. The GVI is suitable for most electric vehicle applications.

#### <span id="page-3-3"></span>**1.1.2 This revision**

This revision replaces all previous revisions of this document. Parker has made every effort to ensure that this document is complete and accurate at the time of printing. In accordance with our policy of continuous product improvement, all data in this document is subject to change or correction without prior notice.

### <span id="page-3-4"></span>**1.1.3 Scope**

The Parker GVI Config Tool is a simple to use application for setting up your Parker GVI/ GVM for both expert and non- expert users alike.

For the non-expert user it provides 2 simple Wizards for cloning inverters and installing new firmware versions.

For the expert user it provides a project based approach where online monitoring, graphing and other diagnostic features can be deployed to optimize the Parker GVM performance.

The tool supports several CAN USB adapters and communicates with the inverter using the CANOpen communication protocol. For normal parameter reading and writing the tool uses SDOs or Service Data Objects. A CANOpen Master Simulation mode is also available and uses the PDOs or Process Data Objects with faster read/write operations.

### <span id="page-4-0"></span>**Warning, caution and information notices**

Special attention must be paid to the information presented in warning, caution and information notices when they appear in this manual. Definitions of caution, warning and information notices are shown below:

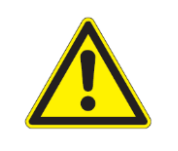

### WARNING

This section describes the risk of the hazard, for example High voltage - risk of personnel injury

A Warning informs the user of a hazard or potential hazard that could result in serious or fatal injury and damage to the equipment if the precautions or instructions given in the warning notice are not observed/followed.

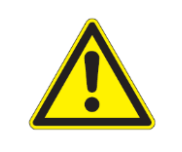

### CAUTION

This section describes the risk of the hazard, for example Risk of damage to equipment

A Caution informs the user of a hazard or potential hazard that could result in damage to the equipment if the precautions or instructions given in the caution notice are not observed/followed.

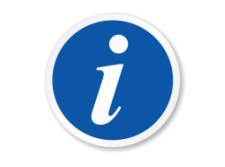

#### **NOTE**

A note contains supplemental information or references to supplemental information on a topic.

### <span id="page-4-1"></span>**Related documents**

For more information about the inverter, see the following related documents.

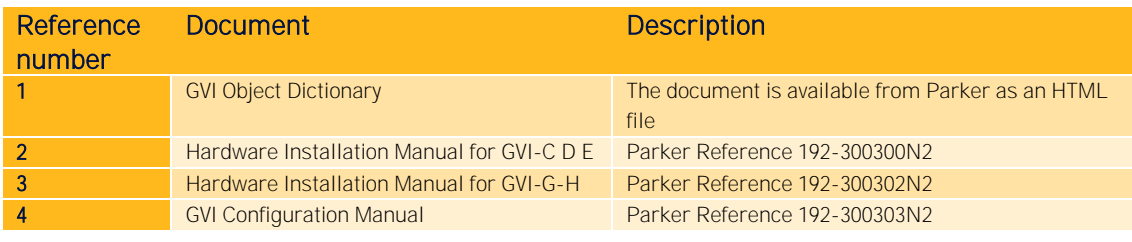

Table 1 References

## **2 Quick Start Guide**

<span id="page-5-0"></span>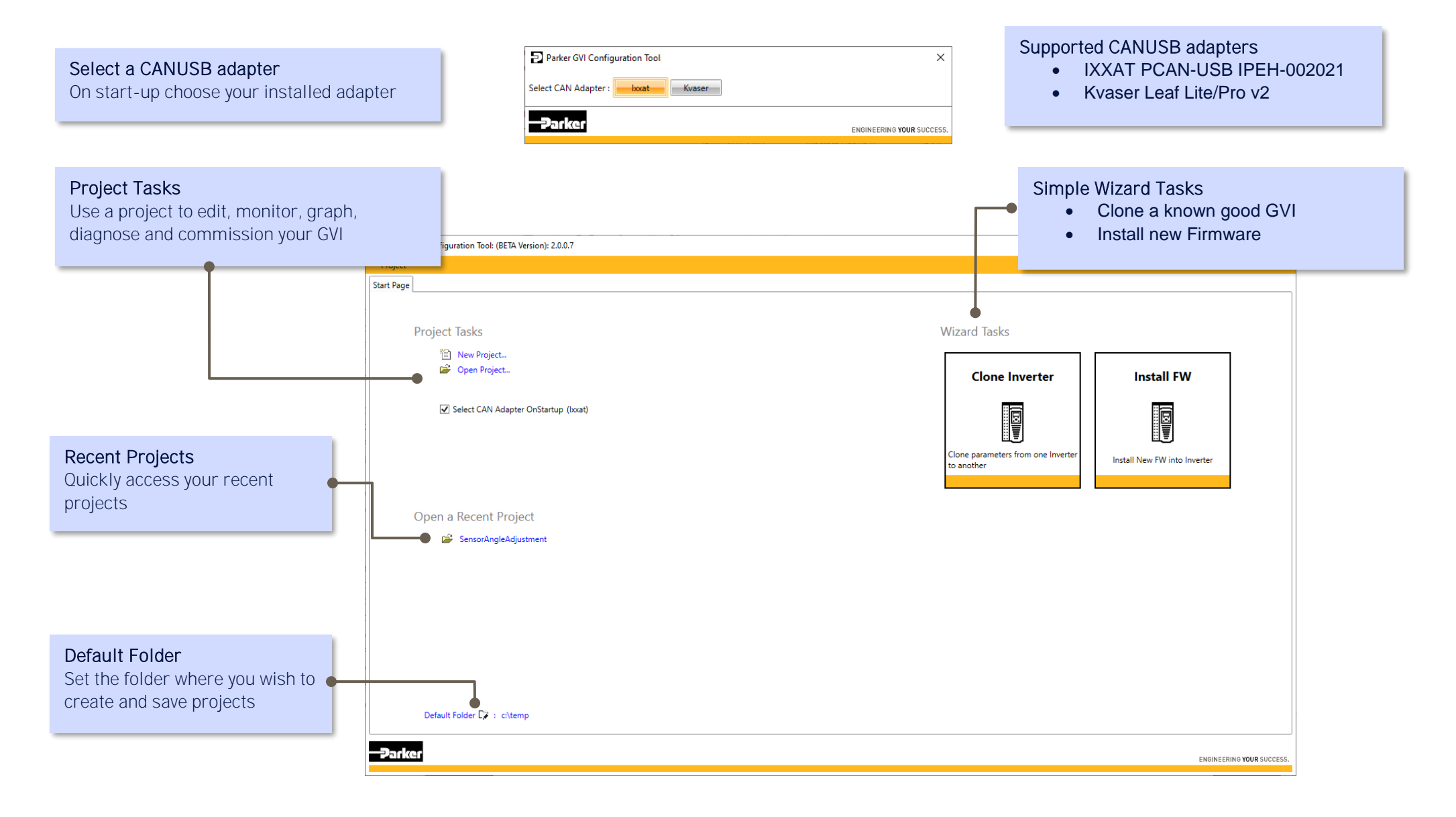

## **3 Clone Wizard**

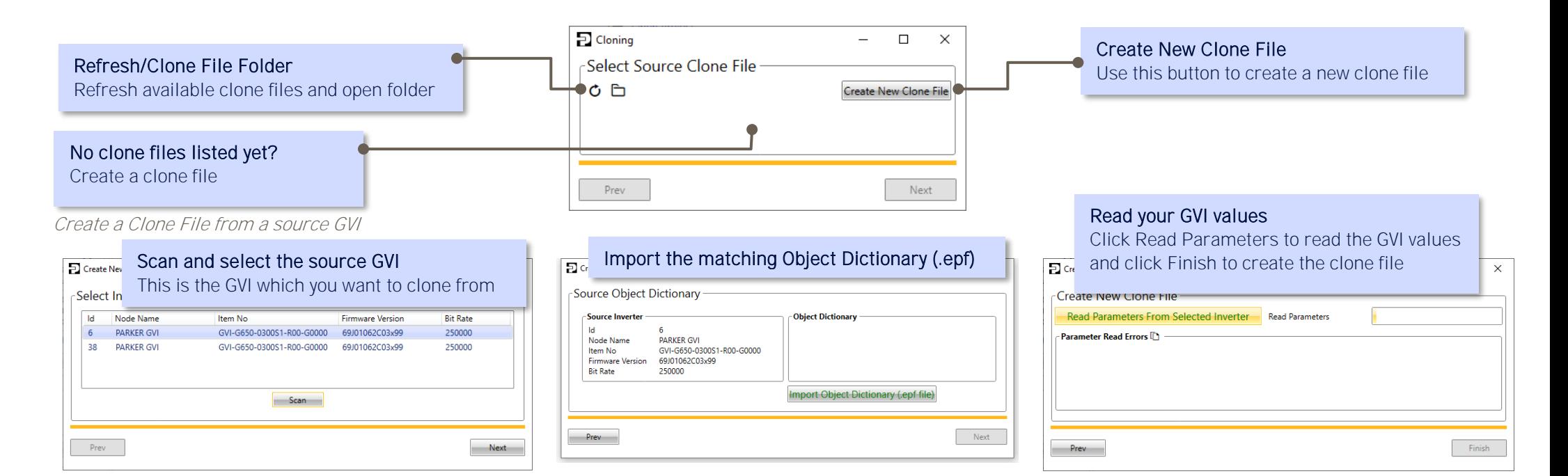

#### <span id="page-6-0"></span>Select a Clone File and clone to a target GVI

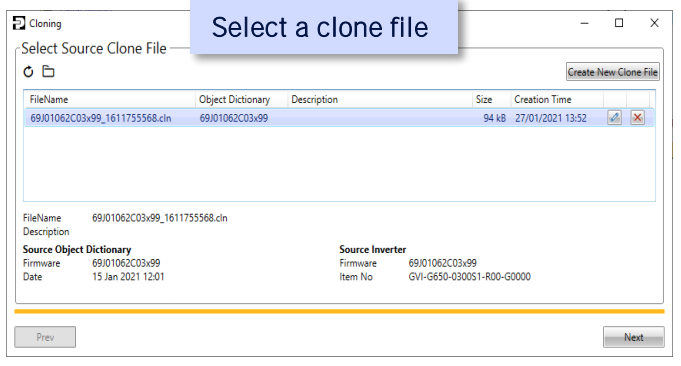

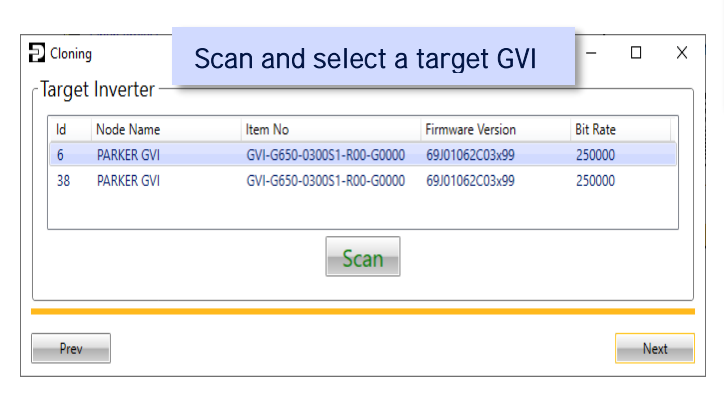

#### Select Clone Method and Press Clone

Clone Method: Full or Partial. Use a Partial Clone to exclude Comms Parameters for example.

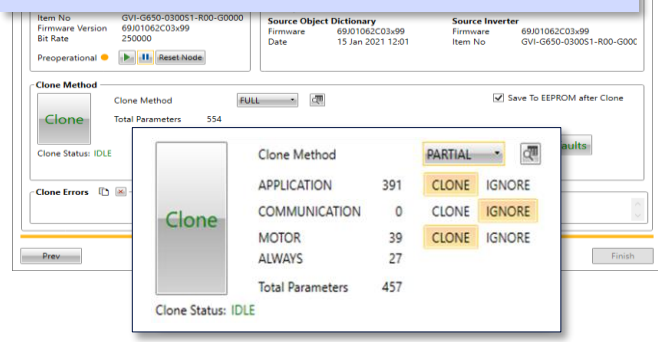

## **4 Install Firmware Wizard**

<span id="page-7-0"></span>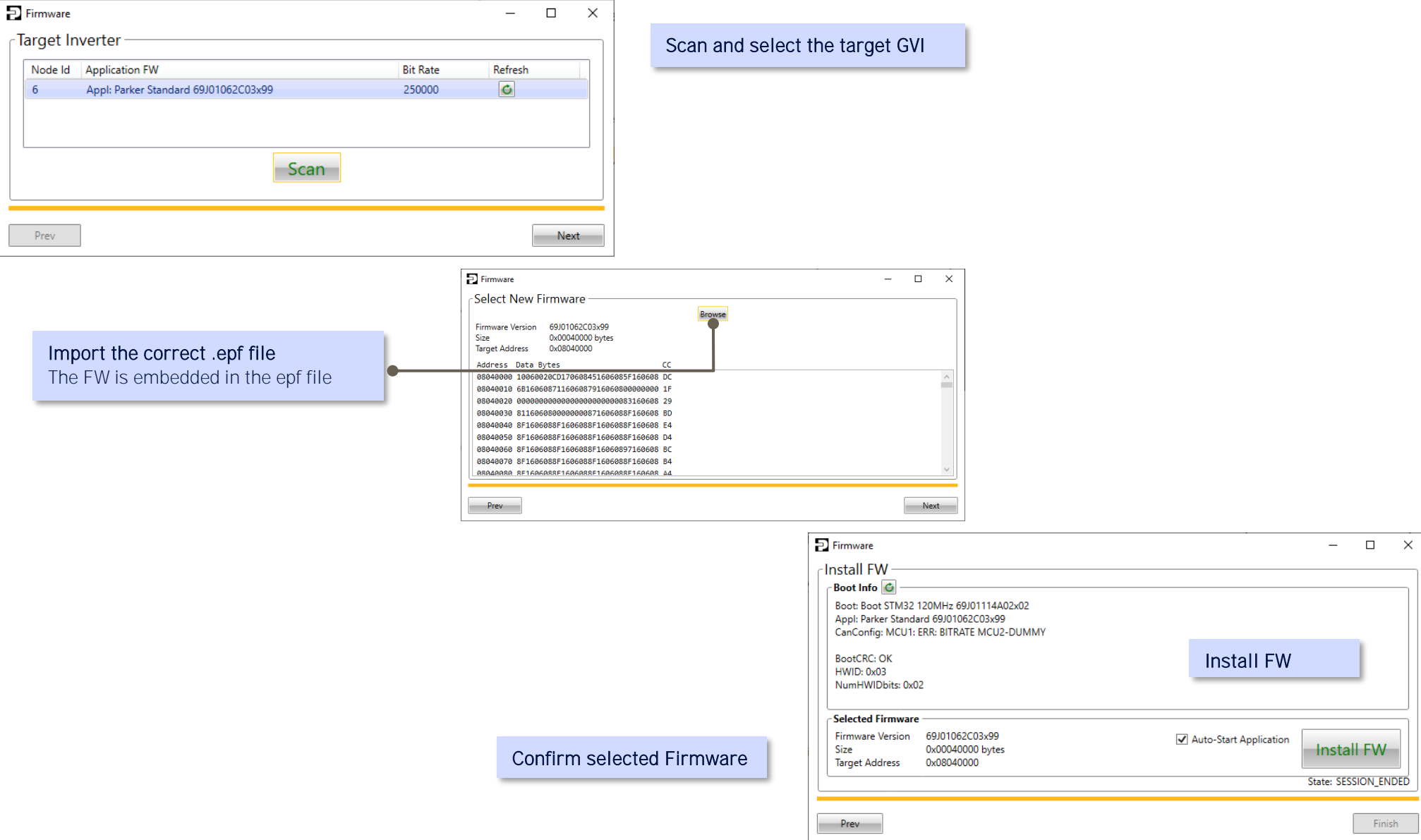

 $\overline{\mathbf{x}}$ 

## **5 New Project View**

<span id="page-8-0"></span>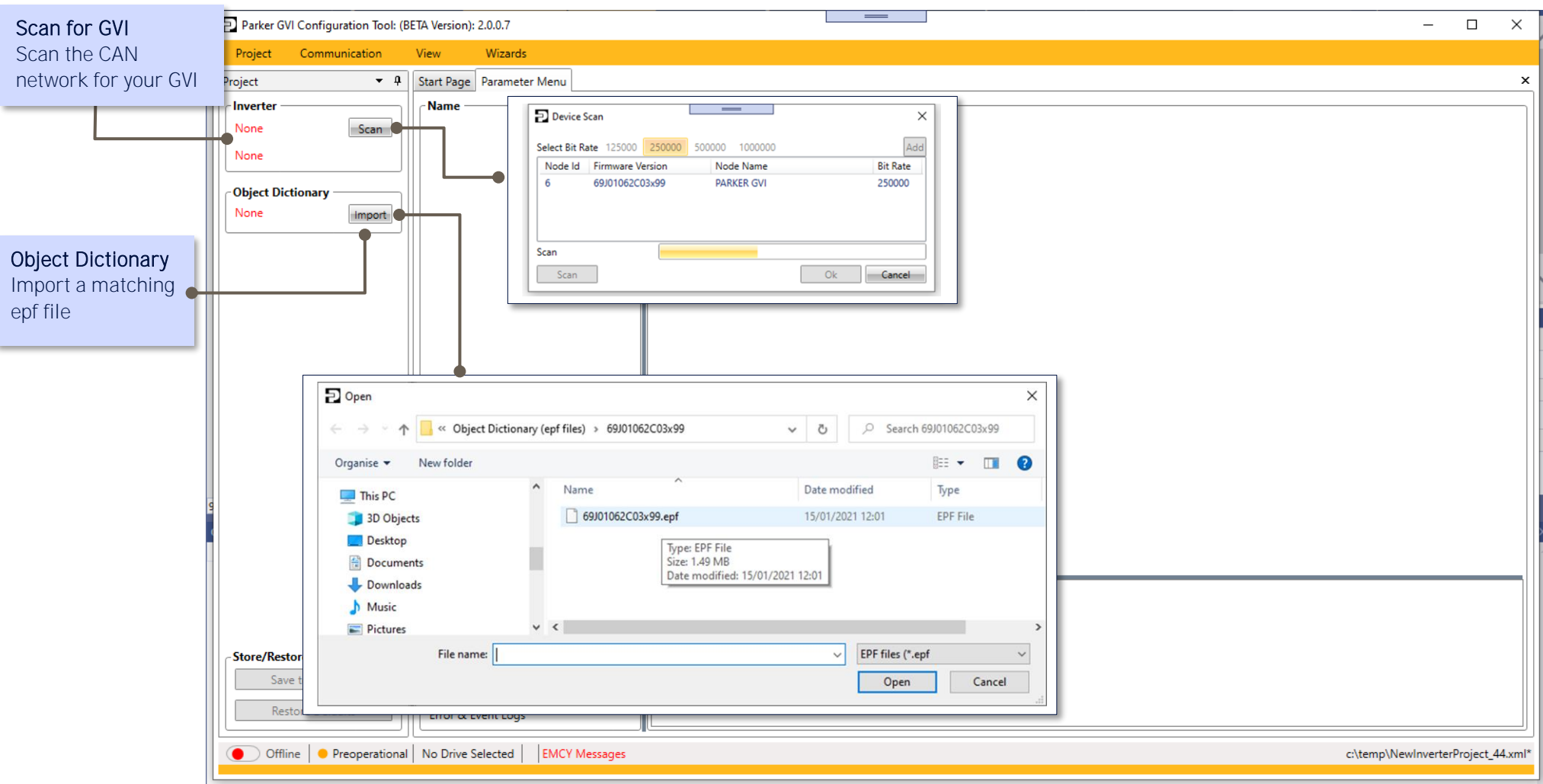

<span id="page-9-0"></span>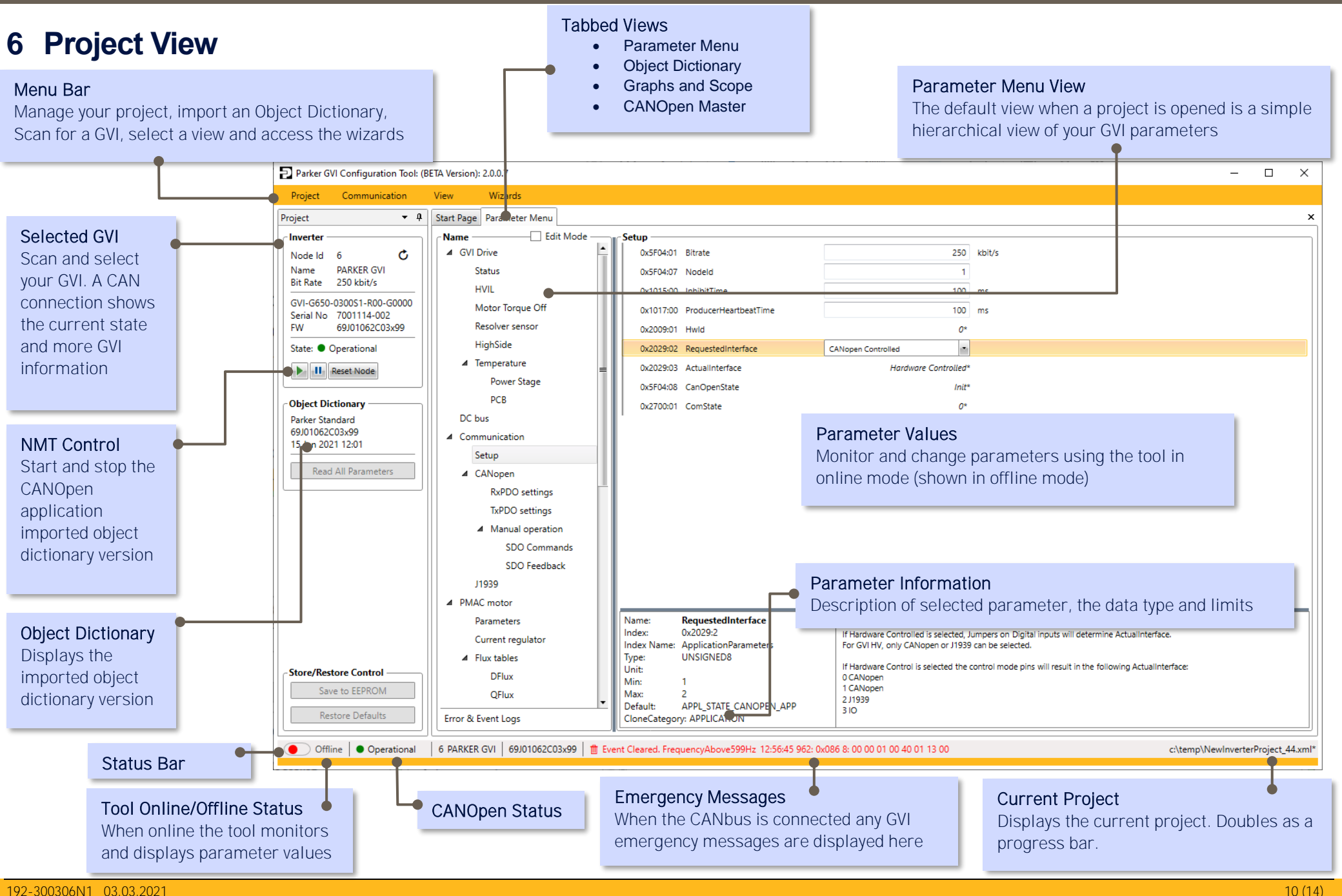

## **7 Edit, Monitor and Graph Parameters using SDO Protocol**

<span id="page-10-0"></span>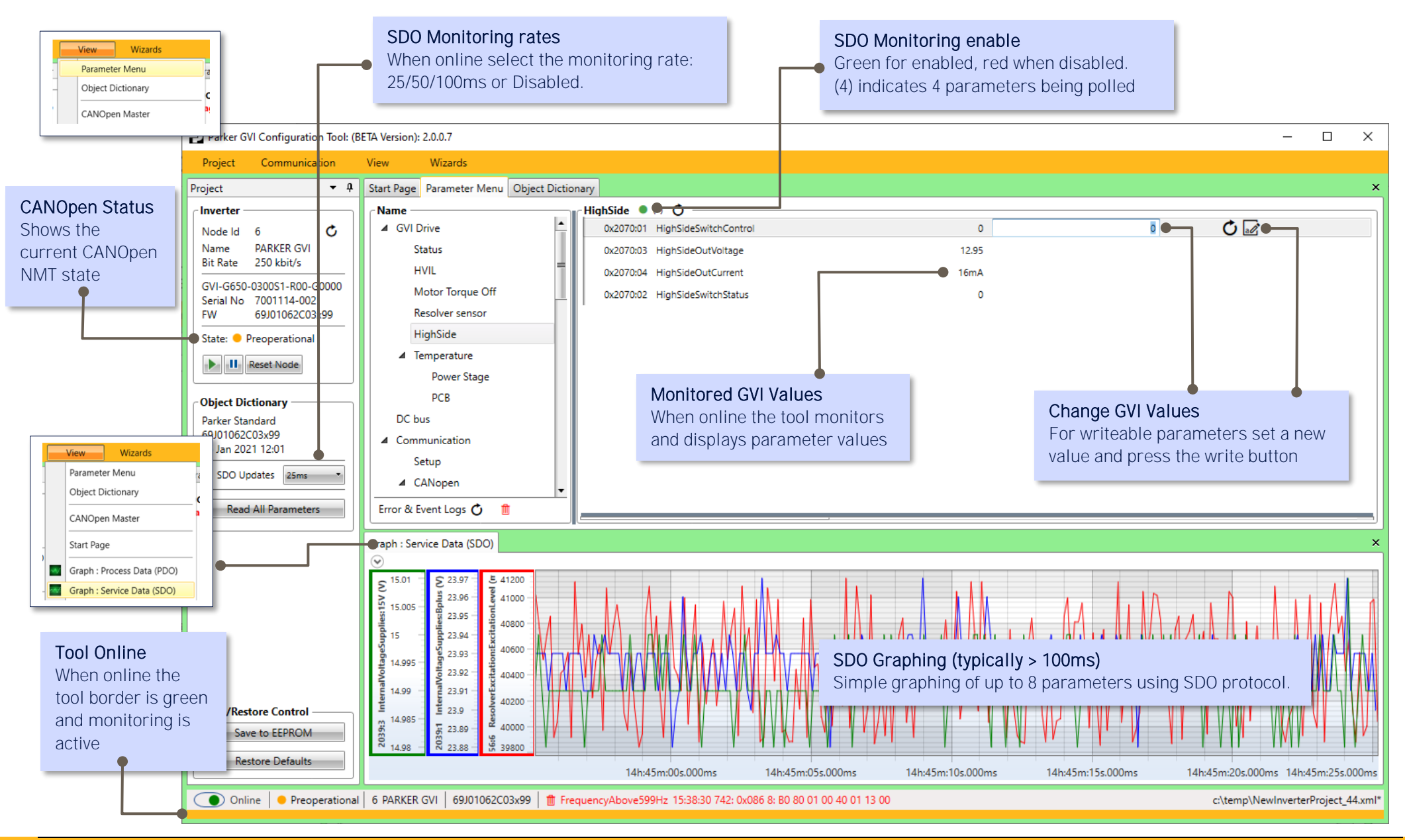

## **8 CANOpen Master Simulation using PDO protocol**

<span id="page-11-0"></span>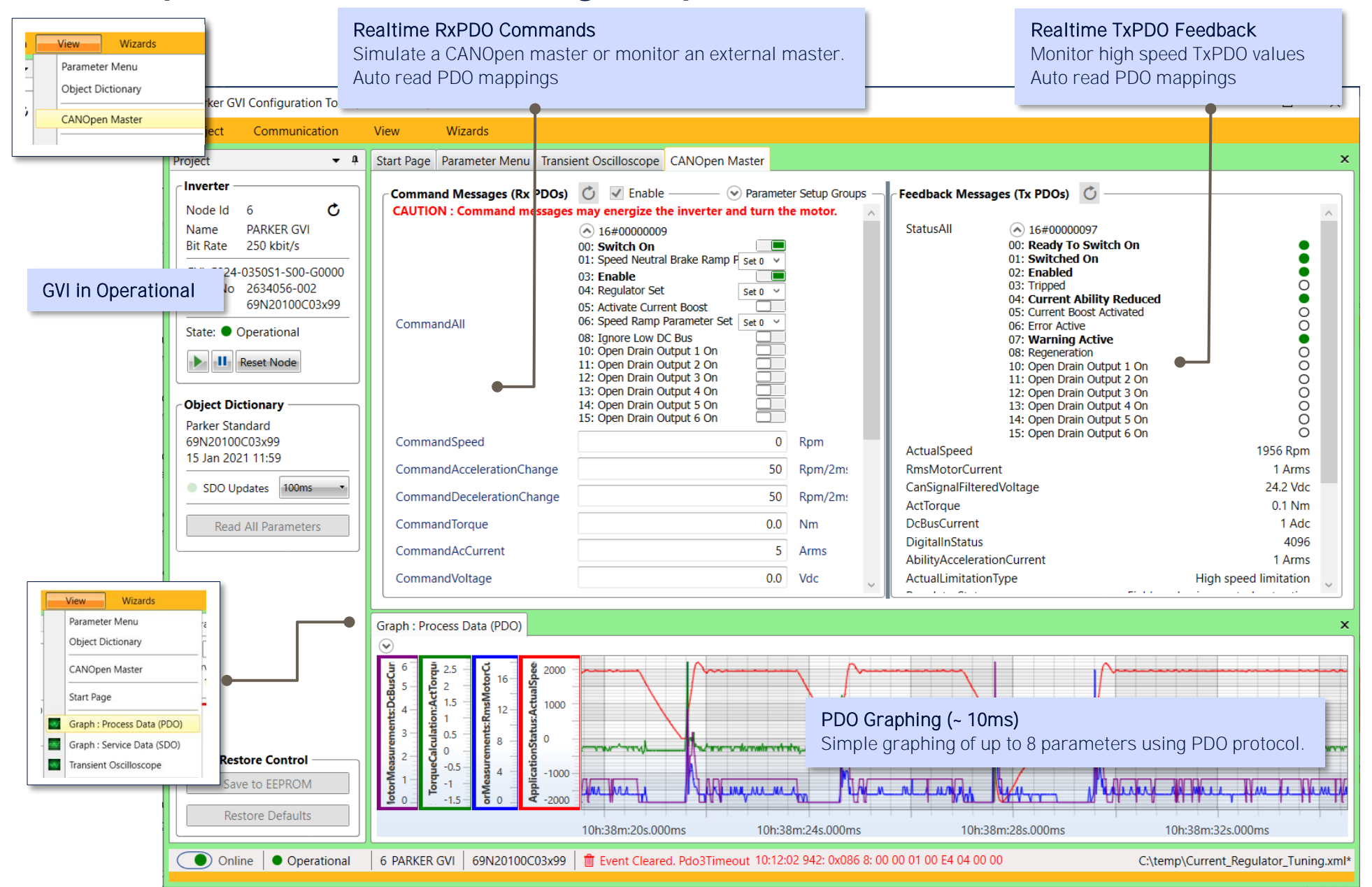

## **9 Fast Transient Oscilloscope**

<span id="page-12-0"></span>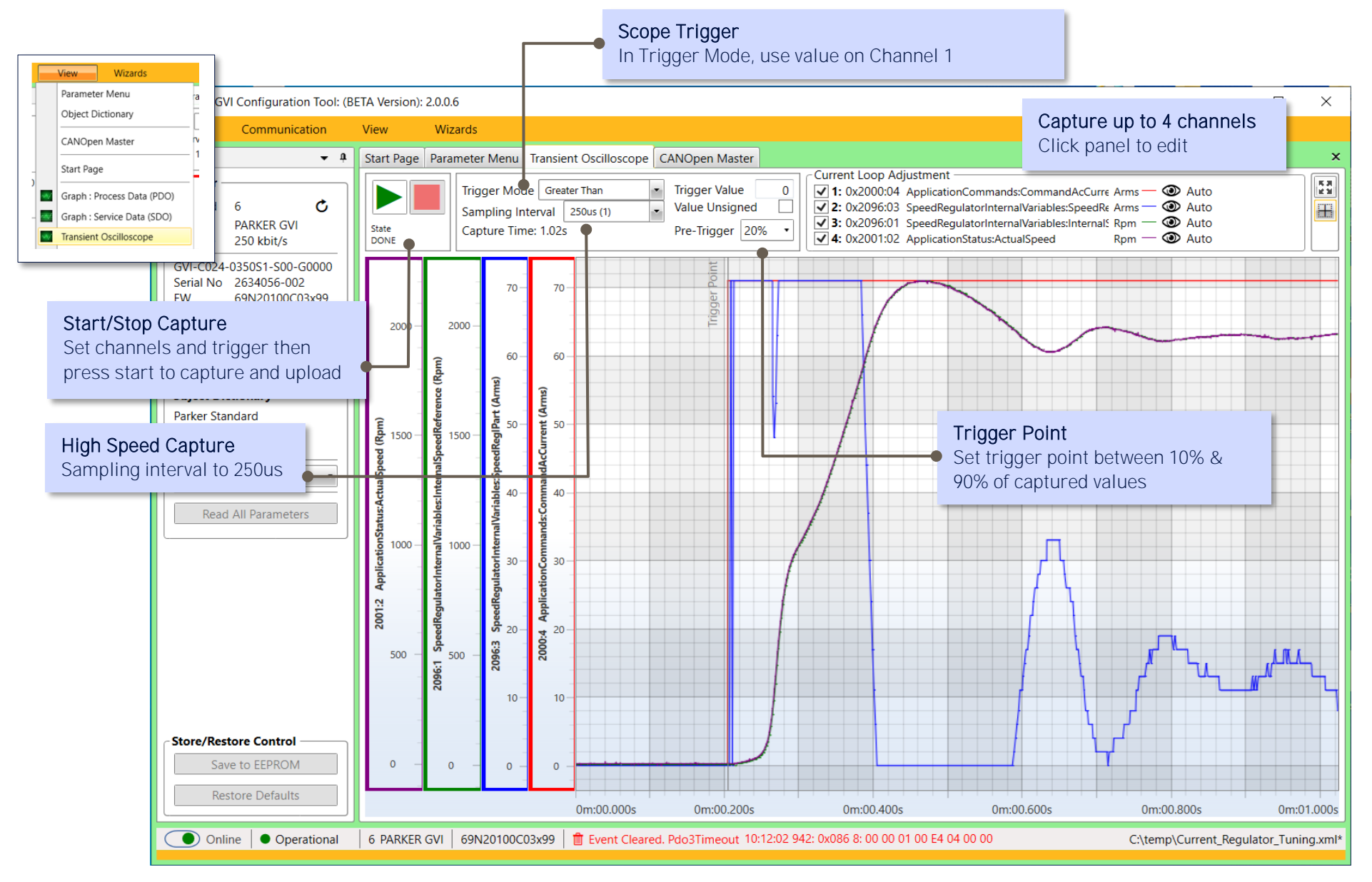

## Parker Worldwide

#### Europe, Middle East, Africa

AE - United Arab Emirates, Dubai Tel: +971 4 8127100 parker.me@parker.com

AT - Austria, St. Florian Tel: +43 (0)7224 66201 parker.austria@parker.com

AZ - Azerbaijan, Baku Tel: +994 50 2233 458 parker.azerbaijan@parker.com

BE/NL/LU - Benelux. Hendrik Ido Ambacht Tel: +31 (0)541 585 000 parker.nl@parker.com

BG - Bulgaria, Sofia Tel: +359 2 980 1344 parker.bulgaria@parker.com

BY - Belarus, Minsk Tel: +48 (0)22 573 24 00 parker.poland@parker.com

CH - Switzerland, Etoy Tel: +41 (0)21 821 87 00 parker.switzerland@parker.com

CZ - Czech Republic, Klecany Tel: +420 284 083 111 parker.czechrepublic@parker.com

DE - Germany, Kaarst Tel: +49 (0)2131 4016 0 parker.germany@parker.com

DK - Denmark, Ballerup Tel: +45 43 56 04 00 parker.denmark@parker.com

ES-Spain, Madrid Tel: +34 902 330 001 parker.spain@parker.com

FI - Finland, Vantaa Tel: +358 (0)20 753 2500 parker.finland@parker.com

FR - France, Contamine s/Arve Tel: +33 (0)4 50 25 80 25 parker.france@parker.com

GR - Greece, Piraeus Tel: +30 210 933 6450 parker.greece@parker.com

HU - Hungary, Budaörs Tel: +36 23 885 470 parker.hungary@parker.com

IE - Ireland, Dublin Tel: +353 (0)1 466 6370 parker.ireland@parker.com

IL - Israel Tel: +39 02 45 19 21 parker.israel@parker.com

IT - Italy, Corsico (MI) Tel: +39 02 45 19 21 parker.italy@parker.com

KZ - Kazakhstan, Almaty Tel: +7 7273 561 000 parker.easteurope@parker.com

NO - Norway, Asker Tel: +47 66 75 34 00 parker.norway@parker.com

PL - Poland, Warsaw Tel: +48 (0)22 573 24 00 parker.poland@parker.com

PT - Portugal Tel: +351 22 999 7360 parker.portugal@parker.com

RO - Romania, Bucharest Tel: +40 21 252 1382 parker.romania@parker.com

RU - Russia, Moscow Tel: +7 495 645-2156 parker.russia@parker.com

SE - Sweden, Borås Tel: +46 (0)8 59 79 50 00 parker.sweden@parker.com

SK - Slovakia, Banská Bystrica Tel: +421 484 162 252 parker.slovakia@parker.com

SL-Slovenia, Novo Mesto Tel: +386 7 337 6650 parker.slovenia@parker.com

TR - Turkey, Istanbul Tel: +90 216 4997081 parker.turkey@parker.com

UA - Ukraine, Kiev Tel: +48 (0)22 573 24 00 parker.poland@parker.com

**UK-United Kingdom, Warwick** Tel: +44 (0)1926 317 878 parker.uk@parker.com

ZA - South Africa, Kempton Park Tel: +27 (0)11 961 0700 parker.southafrica@parker.com

**North America** 

CA - Canada, Milton, Ontario Tel: +1 905 693 3000

US-USA, Cleveland Tel: +1 216 896 3000

#### **Asia Pacific**

AU - Australia, Castle Hill Tel: +61 (0)2-9634 7777

CN - China, Shanghai Tel: +86 21 2899 5000

**HK-Hong Kong** Tel: +852 2428 8008

IN - India, Mumbai Tel: +91 22 6513 7081-85

JP - Japan, Tokyo Tel: +81 (0)3 6408 3901

KR - South Korea, Seoul Tel: +82 2 559 0400

MY - Malaysia, Shah Alam Tel: +60 3 7849 0800

NZ-New Zealand, Mt Wellington Tel: +64 9 574 1744

SG - Singapore Tel: +65 6887 6300

TH - Thailand, Bangkok Tel: +662 186 7000

TW - Taiwan, Taipei Tel: +886 2 2298 8987

#### **South America**

AR - Argentina, Buenos Aires Tel: +54 3327 44 4129

BR - Brazil, Sao Jose dos Campos Tel: +55 800 727 5374

CL-Chile, Santiago Tel: +56 2 623 1216

MX - Mexico, Toluca Tel: +52 72 2275 4200

© 2019 Parker Hannifin Corporation. All rights reserved.

**EMEA Product Information Centre** Free phone: 00 800 27 27 5374 (from AT, BE, CH, CZ, DE, DK, EE, ES, FI, FR, IE, IL, IS, IT, LU, MT, NL, NO, PL, PT, RU, SE, SK, UK, ZA)

**US Product Information Centre** Toll-free number: 1-800-27 27 537 www.parker.com

Your local authorized Parker distributor

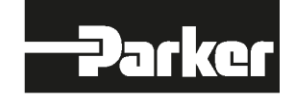